### **Warum ein Shield?**

Viele werden sich fragen warum soll ich ein extra Shield einbauen, es funktioniert doch auch über einfache Drahtverbindungen. Das ist soweit richtig, aber einige User haben verschiedentlich über Probleme mit willkürlich schaltenden Eingängen am Arduino berichtet. Um diese Fehler zu beheben sollten Kondensatoren an den Eingängen angeschlossen werden. Außerdem sollten die Arduino-Ausgänge mittels Widerständen vor Kurzschlüssen in der Steuerung geschützt werden. Spätesten jetzt ist es mit der einfachen Drahtlösung vorbei und es entsteht ein kleines Chaos.

Diese Bauteile (13 Widerstände und 3 Kondensatoren) sind auf dem Shield.

Außerdem ist der Arduino komplett in der Stepcraft verbaut und damit mechanisch geschützt.

#### **Warum sind nicht alle Anschlüsse des Arduino verwendbar?**

Das kommt durch die zwei Befestigungspunkte in der Stepcraft. An diesen Stellen dürfen keine Bauteile sein, dadurch können die Arduino-Endschalter-Eingänge (D10, D11 und D12) nicht verwendet werden.

#### **Warum wurde der Arduino nicht anders positioniert?**

Leider gibt der Platz in der Stepcraft keine andere Möglichkeit her. Die orginale Platte ist 68x54mm und der Arduino hat die gleiche Größe. Hier die USB-Version zu sehen.

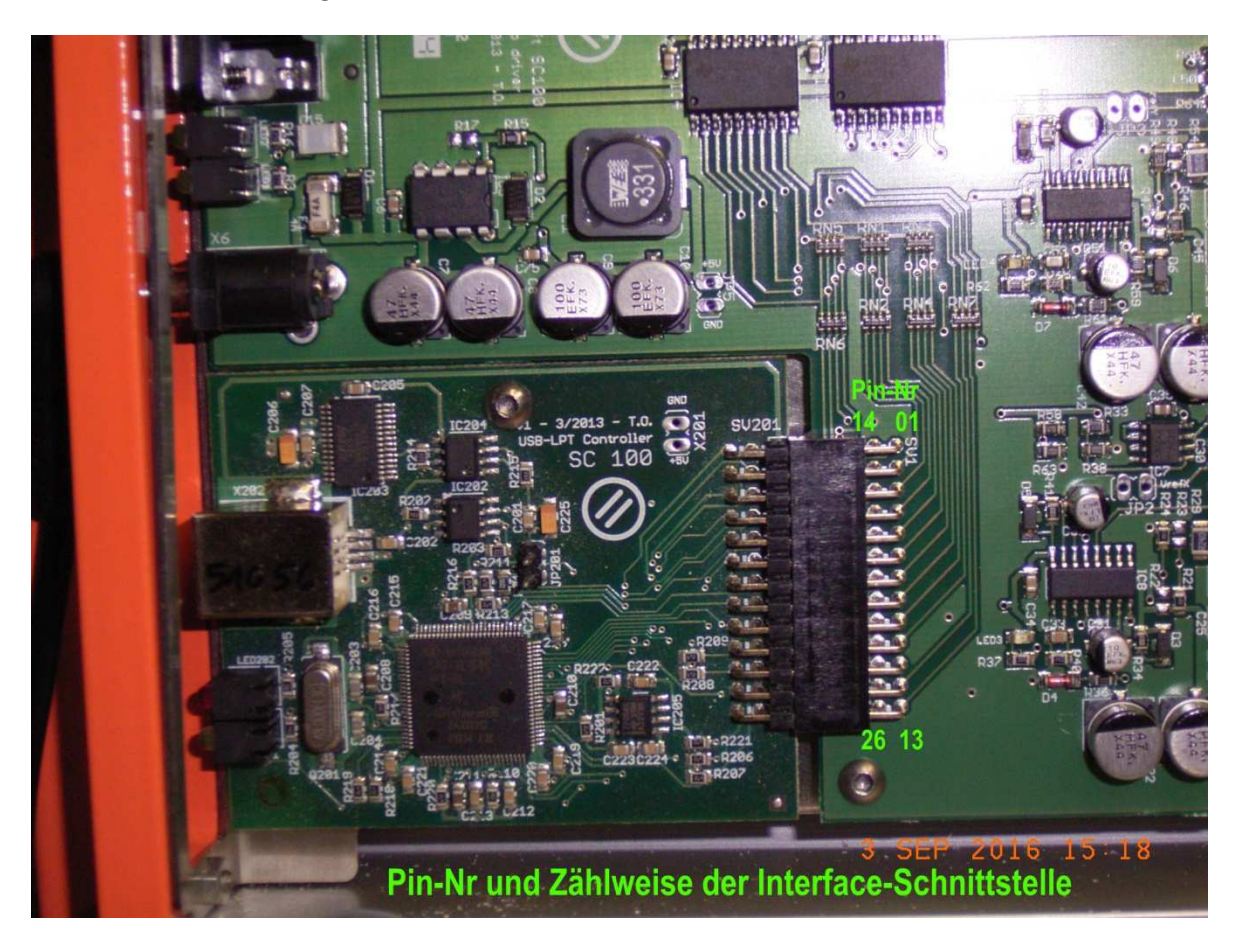

### **Warum kann ich keine Arduino mit Steckbarem IC verwenden?**

Der auf dem Stecksockel sitzende IC (ATMega328) stößt gegen die Anschlussleiste. Das ergibt sich aus der Position der Arduino auf dem Shield, leider war es mir nicht möglich eine bessere Lösung zu finden.

Ihr solltet also unbedingt einen Arduino UNO in der SMD-Version verwenden.

### **Warum muss ich den ICSP-Stecker um 3mm kürzen? Hat das Nachteile?**

Diese stößt in der orginalen Länge gegen die 26-polige Steckerleiste. Einfach mit einem Seitenschneider um ca. 3mm kürzen.

Der Stecker wird im Normalfall nicht benötigt. Er ist zum erstmaligen Programmieren eines Bootladers bei der Herstellung notwendig. Später wird der Arduino über den USB-Anschluss programmiert. Sollte es doch notwendig seinen den Arduino mit einen neuen Bootlader zu programmieren funktionieret der Anschluss auch mit um 3mm gekürzten Pins.

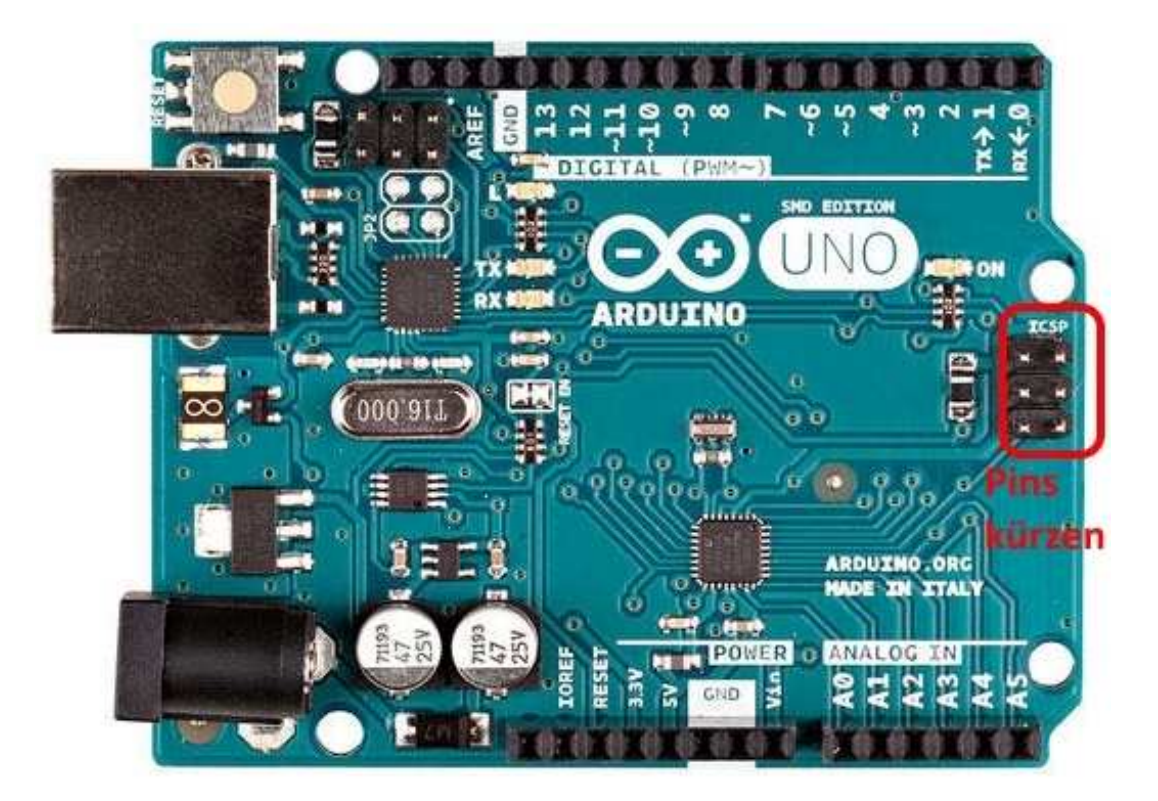

### **Braucht der Arduino einen Stromanschluß?**

Nein! Der Arduino wird über USB versorgt.

#### **Einbau**

Shield und Arduino probeweise zusammenstecken. **Achtung: Die Abstandshalter dabei nicht verwenden, die gehen sehr schwer wieder heraus!** 

Sind die Pins des ICSP kurz genug?

Diese sollten ca. 3,5mm lang sein. Wenn diese noch zu lang sind, mit einer Feile oder feinem Sandpapier vorsichtig auf die richtige Länge bringen. Den Metallstaub unbedingt entfernen!

Passt alles? Dann kann es weiter gehen.

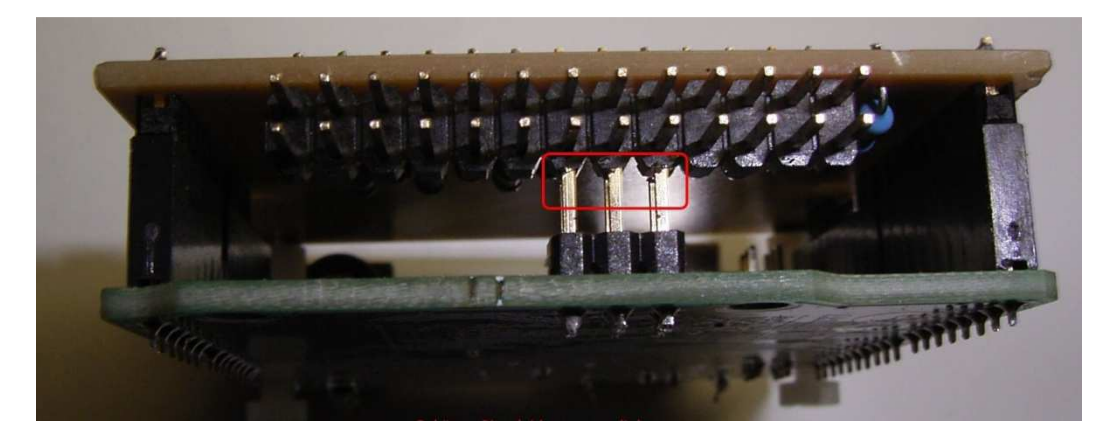

Stepcraft auf die Seite legen und das Elektronikfach öffnen. Die orginale Interfacekarte (LPT oder USB) entfernen. An dieser Stelle das Shield einstecken und Festschrauben.

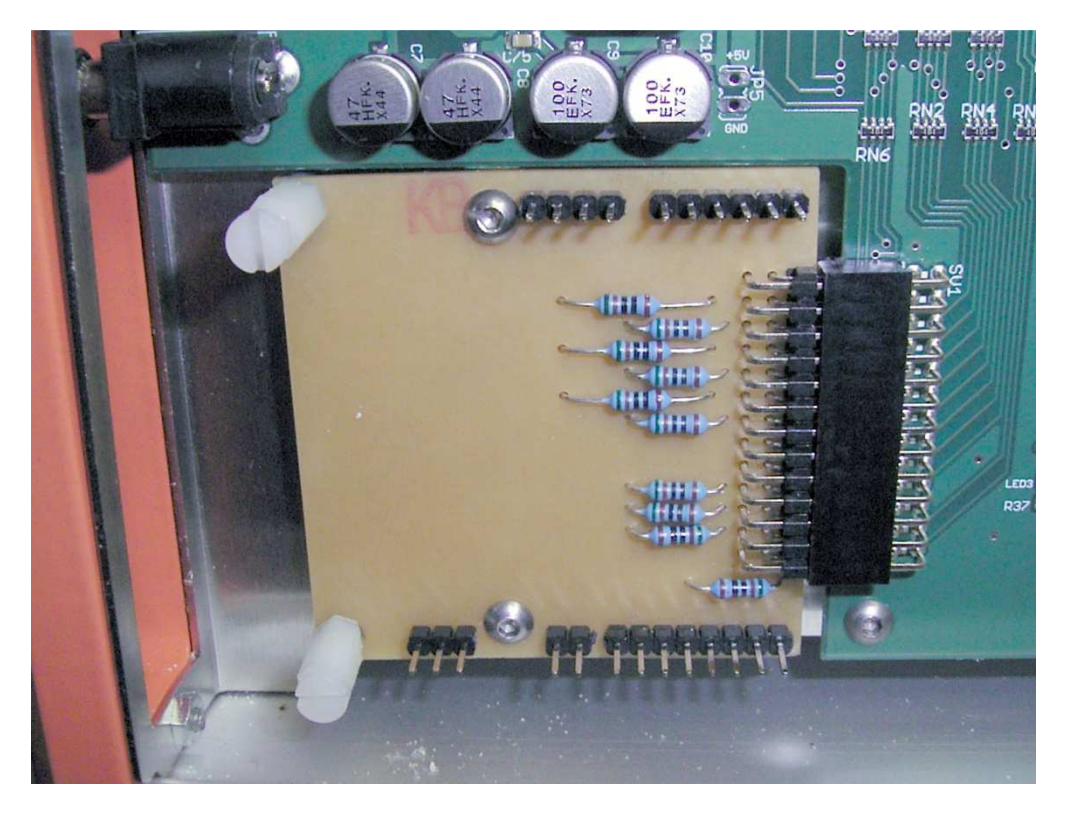

**Auf diesem Bild handelt es sich noch um eine ältere Version des Shields** 

Jetzt kann der Arduino UNO aufgesteckt werden.

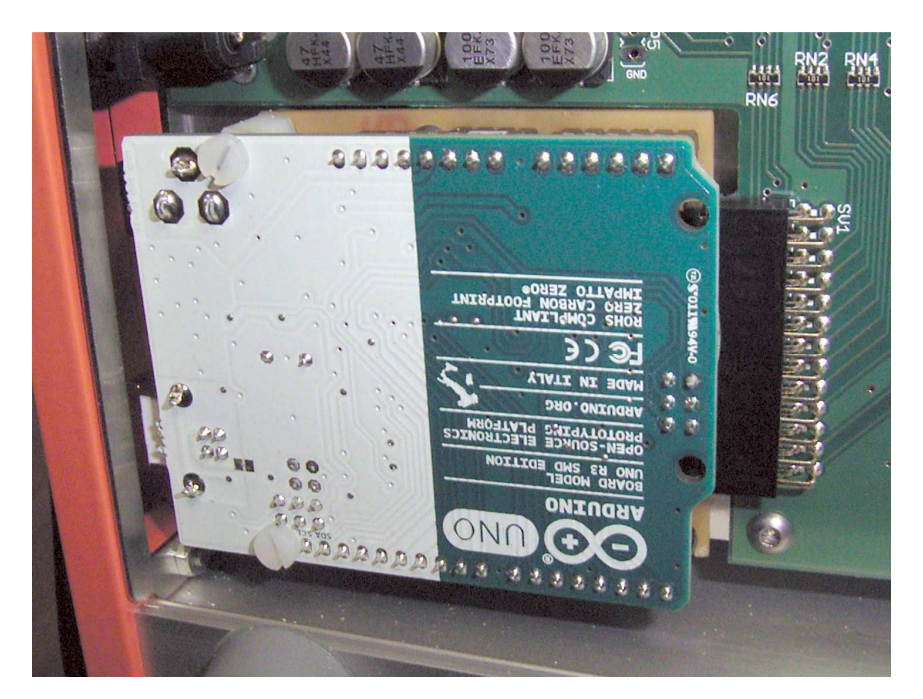

Hier noch die Rückseite der Maschine mit eingebautem Shield und Arduino.

Von rechts nach links zu sehen:

externer Stepcraft-Port, Stromanschluß Stepcraft, Strom-Arduino (nicht Verwenden) und USB

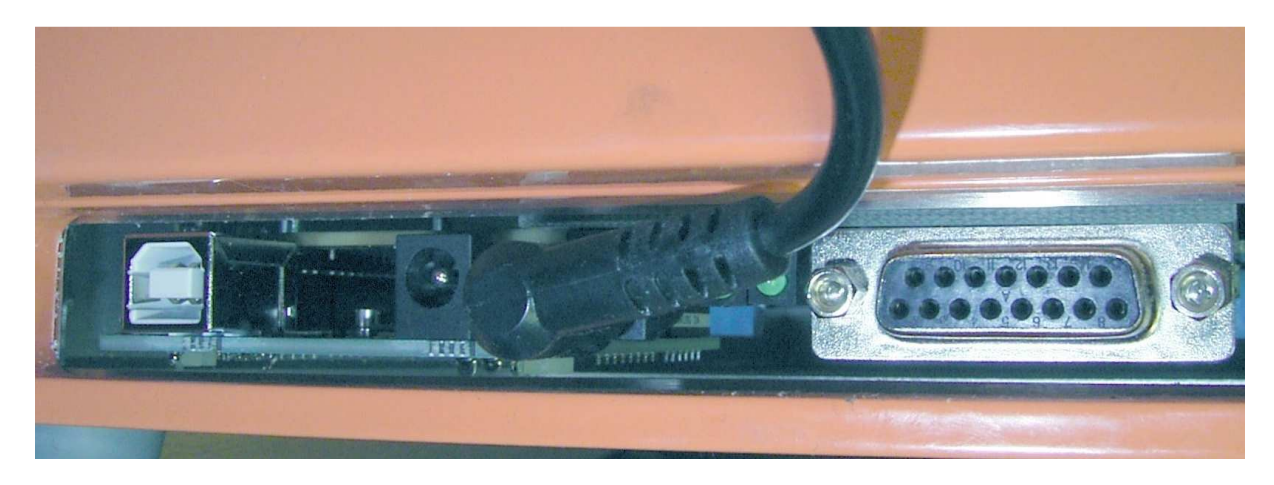

Jetzt kann die Arduino-Steuerung ausprobiert werden. Wenn alles funktioniert, nicht vergessen das Stepcraft-Elektronikfach wieder schließen.

Gruß Gunther

### **Quelle:**

#### **Bilder:**

Bild des Arduino UNO von der Seite: http://www.arduino.org/products/boards/arduino-uno